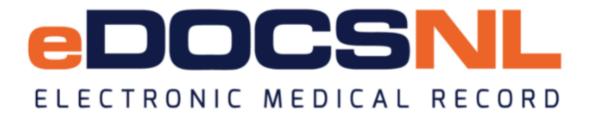

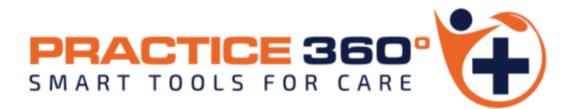

The \*eDOCSNL Provincial Preventive Care Plan

Original: February 20, 2023 Updated: April 3, 2023

Disclaimer: \*Please note that this guide is written based on the Telus Med Access EMR software (version 5.13.39) functionality and subject to change\*

# Preface: User Profile Settings for Goals and Inactivating Earlier Versions of the Preventative or Other Care Plan(s)

#### **User Profile Settings for Goals**

The \*eDOCSNL Provincial Preventive Care Plan includes the option to apply Goals to a patient chart. To work with Goals in the EMR, a User's Profile needs to be set to "Approve" Goals in their Permissions tab - Other:

| Other Permissions           Name         Approve         Write         Read         None           Allergy         Image: Control of the second second seco | General<br>Task<br>Profile<br>Other |
|----------------------------------------------------------------------------------------------------|-------------------------------------|
| Allergy                                                                                                    |                                     |
|                                                                                                    | Other                               |
| Billing O O O                                                                                                    |                                     |
|                                                                                                    |                                     |
| Demographics O O O                                                                                                    |                                     |
| Goal O O                                                                                                    |                                     |
| Label O O                                                                                                    |                                     |
| Med O O O                                                                                                    |                                     |
| Schedule O O O                                                                                                    |                                     |
|                                                                                                    |                                     |

#### Inactivating Previous Versions of the Preventative or Other Care Plans

Please refer to **Appendix A** at the end of this document or contact <u>info@edocsnl.ca</u> for assistance.

A Care Plan is a way to add multiple documentation items or perform multiple tasks simultaneously. This is an efficiency measure that prevents providers from having to navigate to multiple places in a chart to perform tasks one by one.

#### Accessing and Applying the Care Plan

Access the \*eDOCSNL Provincial Preventive Care Plan in one of two ways from within a patient chart:

1. Hover over the "Care Plan" icon in a Visit and select the \*eDOCSNL Provincial Preventive Care plan from the dropdown that appears:

| KALA_TPCHILA<br>60 years 24-Mar-1962 Fer | CEVEDO               | <b>-</b>    |                                                                                                    | Ť            |                          |               |
|------------------------------------------|----------------------|-------------|----------------------------------------------------------------------------------------------------|--------------|--------------------------|---------------|
| Phone: (709) 735-6972                    | Provider: K. Dadd    | Ins#:       | 109620849082                                                                                                    |              |                          |               |
|                                          | Provider. R. Dada    | Secondary:  | Blandford, Sher                                                                                                  | ri           |                          |               |
| Demog Visits                             | Tasks                | Bills       | Allg                                                                                                    | Meds         | Profile                  | Labs          |
| Visit                                    |                      |             |                                                                                                    |              |                          |               |
| Subjective                               |                      |             |                                                                                                    |              | ← Observations           |               |
| Concern                                  |                      | 100         |                                                                                                    |              | Subjective Note          |               |
| -                                        | I                    | 9.9         |                                                                                                    |              |                          |               |
|                                          |                      |             | Bill Profile                                                                                                    | (<br>Allergy | Imperial height (feet)   | ft.           |
| Diagnosis                                |                      |             |                                                                                                    |              | Imperial height (inches) | п.<br>in.     |
|                                          |                      | 率           |                                                                                                    |              | Height                   |               |
| Billing Item                             |                      |             |                                                                                                    |              | Imperial weight          | 0.0 cm        |
|                                          |                      | <i>6</i> %  |                                                                                                    |              | Imperial weight          |               |
|                                          |                      |             |                                                                                                    |              | (ounces)                 |               |
| Plan                                     |                      | 0 :         | යි 🧳 🖅 📫                                                                                                    | 6 ~          | Weight                   | kg [          |
|                                          | Print Care Plan Task | Inv Con     | and the second second second second second second second second second second second second second second second | 516 B        | BMI                      | kg/n          |
| Enter new note/instruct                  | ions here 🚺 Se       | lect Care P | lan > 🚦                                                                                                    | *eDOCs       | SNL COPD Care Plan       |               |
|                                          | 1                    |             |                                                                                                    | *eDOCs       | SNL Diabetes Care Pla    | n             |
|                                          |                      |             |                                                                                                    |              | SNL Provincial Prevent   | ve Care Plan  |
|                                          |                      |             |                                                                                                    |              | tive Heart Failure       | no suro ridii |
|                                          | ~                    | 1           |                                                                                                    |              |                          |               |
| Disposition                              | ×                    | {           |                                                                                                    | Data Er      | try-Past History Review  | N             |

2. Because this Care Plan also contains Goals, it can be accessed from the Goals tab in the patient's chart. Hover on the "Care Plan" icon:

| KALA_TPCHI<br>60 years 24-Mar-196 | 2 Female |              | ê 📻 🖽       |                 |               |       |           |    |                 |           |       | Next  | ) 🛛<br>Gen Launch 🧐 | Summary  | Search H | HEALTHe | NL H       |
|-----------------------------------|----------|--------------|-------------|-----------------|---------------|-------|-----------|----|-----------------|-----------|-------|-------|---------------------|----------|----------|---------|------------|
| Phone: (709) 735-6                |          | der: K. Dadd |             | 109620849082    |               |       |           |    |                 |           |       |       |                     |          |          |         |            |
|                                   | Provi    | der. K. Dadd |             | Blandford, Sher | ri            |       |           |    |                 |           |       |       |                     |          |          |         |            |
| Demog                             | Visits   | Tasks        | Bills       | Allg            | Meds          | Profi | le La     | DS | Invest          | Cons      | ults  | 1     | mm                  | Goa      | Is       | A       | ppt        |
| Patient Goals                     |          |              |             |                 |               |       |           |    | Filter          | Care Plan | Graph | Print | Observations        | Jasks    | Refresh  | New     | ()<br>Help |
| Name:                             | Status:  | Active 🔻     | Due Before: | 08-Feb-2223 🔻   | Out Of Range: | All 🔻 | Goal Met: |    | Individualized: | All       | *eD   | OCSNL | COPD Ca             | re Plan  |          |         |            |
| Active Goals                      |          |              |             |                 |               |       |           |    |                 | 9         | *eD   | OCSNL | Diabetes (          | Care Pla | an       |         |            |
| Nothing found to di               | splay    |              |             |                 |               |       |           |    |                 | 9         | *eD   | OCSNL | Provincial          | Preven   | tive Ca  | re Plar |            |

The Care Plan first appears as below. From the list, check in the applicable boxes of the Tasks and/or Goals to be applied to the specific patient's chart. These are explained in more detail in this guide.

| Chart Summary                          |                            |                                                              |                  |                    |                                                                                     |                                          |                  |                     |                    |
|----------------------------------------|----------------------------|--------------------------------------------------------------|------------------|--------------------|-------------------------------------------------------------------------------------|------------------------------------------|------------------|---------------------|--------------------|
|                                        |                            |                                                              |                  |                    |                                                                                     |                                          |                  |                     |                    |
| ient Summary                           |                            |                                                              |                  |                    |                                                                                     |                                          |                  |                     |                    |
| ient ounmary                           |                            |                                                              |                  | Care Plan *el      | OCSNL Provincial Preventiv                                                          | e Care Plan                              |                  |                     |                    |
| abs                                    |                            |                                                              |                  | Care Flam CE       |                                                                                     | c oarc r lan                             |                  |                     |                    |
|                                        |                            |                                                              |                  |                    |                                                                                     |                                          |                  |                     |                    |
| ve Requests<br>Date                    | Test Group Name            |                                                              | Des              | cription           |                                                                                     |                                          | Observations     |                     |                    |
| 🔟 💿 25Jan23 07:03 AM                   | PAP Smear (NL) (Prevention |                                                              |                  |                    | SMEAR Requisition, PAP Smear (NL) (P                                                |                                          |                  |                     |                    |
| 20Jan23 09:57 AM<br>0 10Jan23 05:26 AM | *Lab Reg: Fecal Immunoch   | nemical Test Kit (FTT) (NL)<br>men Collection (Preventive Ca |                  |                    | nunoassay Test, *Lab Req: Fecal Immuno<br>cific Antigen, Lab Reg: Outpatient Specin |                                          |                  |                     |                    |
| IO34123 05.20 AW                       | cab Req. Outpatient Speci  | men collection (Preventive ca                                | sie Hally Lab    | F3A, Flostate Spec | chic Anagen, cab Keq. Outpatient Specin                                             | len Collection (Preventive Care Plan)    |                  |                     |                    |
| nvestigations                          |                            |                                                              |                  |                    |                                                                                     |                                          |                  |                     |                    |
| ve Requests<br>Date                    | Urgency                    | Ordering Provider                                            | Facility         | Туре               | Description                                                                         |                                          |                  | Reason              | Observation Status |
| 1 0 25Jan23                            | Normal                     | Å                                                            | Tucinty          | Bone Density       | Investigation, Bone Density,                                                        | Screening BMD (CH)                       |                  | Readon              | observation status |
| 20Jan23                                | Normal 💮                   | 8                                                            |                  | Mammogram          | Investigation, Mammogram,                                                           | Screening Mammogram (WH)                 |                  |                     |                    |
| 🖽 🌼 10Jan23                            | Normal 🕞                   | 8                                                            |                  | Bone Density       | Investigation, Bone Density,                                                        | Screening BMD (LGH)                      |                  |                     |                    |
| 🖽 🌼 10Jan23                            | Normal 💮                   | 8                                                            |                  | Mammogram          |                                                                                     | Screening Mammogram (LGH)                |                  |                     |                    |
| 🗐 🚫 10Jan23                            | Normal 💮                   | 8                                                            |                  | Mammogram          | Investigation, Mammogram,                                                           | Screening Mammogram (EH)                 |                  |                     |                    |
| 🖽 🔅 10Jan23                            | Normal 🖂                   | 8                                                            |                  | Bone Density       | Investigation, Bone Density,                                                        |                                          |                  |                     |                    |
| 🔟 🔅 10Jan23                            | Normal 应                   | 2                                                            |                  | Mammogram          |                                                                                     | Screening Mammogram (CH)                 |                  |                     |                    |
| 🖽 👸 10Jan23                            | Normal 应                   | 8                                                            |                  | Bone Density       | Investigation, Bone Density,                                                        | Screening BMD (WH)                       |                  |                     |                    |
| Consults                               |                            |                                                              |                  |                    |                                                                                     |                                          |                  |                     |                    |
| ve Requests                            |                            |                                                              |                  | -                  |                                                                                     |                                          |                  |                     |                    |
| Date<br>08Feb23                        | Urgency Ord                | dering Provider S                                            | Service Provider | Type<br>Endoscopy  | Description<br>Consult Endoscomy Request for End                                    | doscopy Consultation (LGH LHC/LWHC)      |                  | Reason              | Observation Status |
|                                        | Normal 🔂 🎂                 |                                                              |                  | Endoscopy          | Consult, Endoscopy, Request for End                                                 |                                          |                  |                     |                    |
|                                        | Normal 🛆 🎂                 |                                                              |                  | Pharmacist         |                                                                                     | sult for Medication Review and Education |                  |                     |                    |
|                                        | Normal 🔗 🍰                 |                                                              |                  | Endoscopy          | Consult, Endoscopy, Request for End                                                 |                                          |                  |                     |                    |
|                                        | Normal A                   |                                                              |                  | Endoscopy          | Consult, Endoscopy, Request for End                                                 |                                          |                  |                     |                    |
|                                        | Normal 🔗 🛔                 |                                                              |                  | Endoscopy          | Consult, Endoscopy, Request for End                                                 |                                          |                  |                     |                    |
| als                                    |                            |                                                              |                  |                    |                                                                                     |                                          |                  |                     |                    |
| e Goals                                |                            |                                                              |                  |                    |                                                                                     |                                          |                  |                     |                    |
| Goal Name<br>Bone Density              |                            |                                                              | â                | Target             | Last Value                                                                          | Last Date                                | Repeat<br>2 year | Next Due<br>Unknown | Met?<br>No         |
| Colonoscopy                            |                            |                                                              |                  |                    |                                                                                     |                                          | 5 year           | Unknown             | No                 |
| CT Colonoscopy/Colonography            |                            |                                                              |                  | 0                  |                                                                                     |                                          | 5 year           | Unknown             | No                 |
| FECAL IMMUNOASSAY TEST                 |                            |                                                              |                  | D.                 |                                                                                     |                                          | 2 year           | Unknown             | No                 |
| Influenza (Flu)                        |                            |                                                              |                  | -                  |                                                                                     |                                          | 1 year           | Unknown             | No                 |
| Mammogram                              |                            |                                                              |                  | D                  |                                                                                     |                                          | 2 year           | Unknown             | No                 |
| PAP SMEAR                              |                            |                                                              |                  | ō                  |                                                                                     |                                          | 3 year           | Unknown             | No                 |
| Pneumococcal vaccination               |                            |                                                              |                  |                    |                                                                                     |                                          | 5 year           | Unknown             | No                 |
| PROSTATE SPECIFIC Ag                   |                            |                                                              |                  |                    |                                                                                     |                                          | 2 year           | Unknown             | No                 |
|                                        |                            |                                                              |                  |                    | Apply Care Plan Canoel                                                              |                                          |                  |                     |                    |

- If an item in a Care Plan (or Chart Summary) has two checkboxes, check the inside box and both boxes will be automatically selected.
- Once applicable Tasks and/or Goals are selected, click on "Apply Care Plan" icon at the bottom:

| 00    | Char      | Sum     | nmary           |                   |               |          |                         |              |          |                        |                    |                  |                   |                               |                  |                     |                        | Rela |
|-------|-----------|---------|-----------------|-------------------|---------------|----------|-------------------------|--------------|----------|------------------------|--------------------|------------------|-------------------|-------------------------------|------------------|---------------------|------------------------|------|
|       |           |         |                 |                   |               |          |                         |              |          |                        |                    |                  |                   |                               |                  |                     |                        | Heig |
| Patie | nt Su     | mmar    | v               |                   |               |          |                         |              |          |                        |                    |                  |                   |                               |                  |                     |                        | =    |
|       |           |         |                 |                   |               |          |                         |              |          | Care Plan *e           | DOCSNL Pro         | vincial Prev     | entive Care       | Plan                          |                  |                     |                        | -    |
| Lat   | -         |         |                 |                   |               |          |                         |              |          |                        |                    |                  |                   |                               |                  |                     |                        | -    |
|       |           |         |                 |                   |               |          |                         |              |          |                        |                    |                  |                   |                               |                  |                     |                        | =    |
| Activ | e Req     |         | late            | Test Group        | Name          |          |                         |              | D        | scription              |                    |                  |                   |                               | Observations     |                     |                        | -    |
|       | 03        |         | 5Jan23 07:03 AM | PAP Smear         | (NL) (Preve   |          |                         |              |          | b, PAP SMEAR, PAP      |                    |                  |                   |                               |                  |                     |                        |      |
|       | F         |         | 0Jan23 09:57 AM |                   |               |          | cal Test Kit (FIT) (NL) |              |          | b, FIT Test, Fecal Imr |                    |                  |                   |                               |                  |                     |                        |      |
| 0     | E         | ÷ 1     | 0Jan23 05:26 AM | Lab Req: Ou       | itpatient Spi | ecimen   | Collection (Preventive  | Care Plan)   | La       | b, PSA, Prostate Spe   | cific Antigen, Lab | Req: Outpatient  | Specimen Collec   | tion (Preventive Care Plan)   |                  |                     |                        | -    |
| ==in  | vesti     | gation  | IS              |                   |               |          |                         |              |          |                        |                    |                  |                   |                               |                  |                     |                        | Ξ    |
| Activ | e Req     | uests   |                 |                   | _             |          |                         |              |          |                        |                    |                  |                   |                               |                  | 1997                | a second second second |      |
|       | 1 .       |         | Date<br>25Jan23 | Urgency<br>Normal |               |          | Ordering Provider       |              | Facility | Type<br>Bone Density   | Desc               | ription          | ensity, Screening | PMD (CH)                      |                  | Reason              | Observation Status     |      |
|       | 13        |         | 20Jan23         | Normal            |               |          | 8                       |              |          | Mammogram              |                    |                  |                   | Mammogram (WH)                |                  |                     |                        |      |
| 00    | 10        |         | 10Jan23         | Normal            |               |          | <u>a</u>                |              |          | Bone Density           |                    |                  | ensity, Screening |                               |                  |                     |                        |      |
| 00    |           |         | 10Jan23         | Normal            |               |          | 6<br>6                  |              |          | Mammogram              |                    |                  |                   | Mammogram (LGH)               |                  |                     |                        |      |
| 00    | 13        |         | 10Jan23         | Normal            |               | Â        | <u>6</u>                |              |          | Mammogram              |                    |                  |                   | Mammogram (EH)                |                  |                     |                        |      |
| 00    | 6         |         | 10Jan23         | Normal            |               | Â        | 8                       |              |          | Bone Density           |                    |                  | ensity, Screening |                               |                  |                     |                        |      |
| 00    | 13        |         | 10Jan23         | Normal            |               | 0        | Å.                      |              |          | Mammogram              | Inves              | tigation, Mammo  | gram, Screening   | Mammogram (CH)                |                  |                     |                        |      |
| 00    |           |         | 10Jan23         | Normal            |               | <u> </u> | 8                       |              |          | Bone Density           | Inves              | tigation. Bone D | ensity. Screening | BMD (WH)                      |                  |                     |                        |      |
| C     | onsul     | ts      |                 |                   |               |          |                         |              |          |                        |                    |                  |                   |                               |                  |                     |                        | Ξ    |
| Activ | e Req     | uests   |                 |                   |               | a 0 2    |                         |              |          |                        |                    |                  |                   |                               |                  |                     |                        |      |
|       |           |         | Date<br>08Feb23 | Urgency<br>Normal |               | Orderin  | ng Provider             | Service Prov | rider    | Type<br>Endoscopy      | Description        | Paguast          | for Endorcomu C   | onsultation (LGH LHC/LWHC)    |                  | Reason              | Observation Status     |      |
| 00    |           |         | 20Jan23         | Normal            |               | G A      |                         |              |          | Endoscopy              |                    |                  | for Endoscopy C   |                               |                  |                     |                        |      |
| 00    | 13        |         | 11Jan23         | Normal            |               | G A      |                         |              |          | Pharmacist             |                    |                  |                   | dication Review and Education |                  |                     |                        |      |
| 00    | 13        |         | 11Jan23         | Normal            | 6             | 6)<br>() |                         |              |          | Endoscopy              |                    |                  |                   | onsultation (LGH CCMH)        |                  |                     |                        | - 1  |
| 00    | 122       |         | 10Jan23         | Normal            | Ø             | 8        |                         |              |          | Endoscopy              | Consult, Endo      | scopy, Request   | for Endoscopy C   | onsultation (WH)              |                  |                     |                        | _    |
|       |           |         | 10Jan23         | Normal            |               | 8        |                         |              |          | Endoscopy              | Consult, Endo      | oscopy, Request  | for Endoscopy C   | onsultation (CH)              |                  |                     |                        | -    |
| Goi   | als       |         |                 |                   |               |          | _                       |              |          |                        |                    |                  |                   |                               |                  |                     |                        | =    |
| Activ | e Goa     | s       |                 |                   |               |          |                         |              |          |                        |                    |                  |                   |                               |                  |                     |                        | -    |
|       | Goal Bone | lame    |                 |                   |               |          |                         |              |          | Target                 | La                 | ast Value        |                   | Last Date                     | Repeat<br>2 year | Next Due<br>Unknown | Met?                   |      |
| 0     | Colon     |         |                 |                   |               |          |                         |              | 30<br>30 |                        |                    |                  |                   |                               | 5 year           | Unknown             | No                     |      |
|       |           |         | py/Colonography |                   |               |          |                         |              |          | D                      |                    |                  |                   |                               | 5 year           | Unknown             | No                     |      |
|       |           |         | NOASSAY TEST    |                   |               |          |                         |              | 30       |                        | 200                |                  |                   |                               | 2 year           | Unknown             | No                     |      |
|       | Influer   | za (Flu | )               |                   |               |          |                         |              | 3        |                        |                    |                  |                   |                               | 1 year           | Unknown             | No                     |      |
|       |           | nogram  |                 |                   |               |          |                         |              | 3        |                        | ا لے               | -                |                   |                               | 2 year           | Unknown             | No                     |      |
|       | PAP S     | MEAR    |                 |                   |               |          |                         |              | 3        |                        |                    | /                |                   |                               | 3 year           | Unknown             | No                     |      |
|       |           |         | I vaccination   |                   |               |          |                         |              | 50       |                        | $\sim$             |                  |                   |                               | 5 year           | Unknown             | No                     |      |
| 0     | PROS      | TATE S  | PECIFIC Ag      |                   |               |          |                         |              | 30       |                        | -                  | _                |                   |                               | 2 year           | Unknown             | No                     |      |
|       |           |         |                 |                   |               |          |                         |              |          |                        | Apply Ca           | re Plan Cancel   |                   |                               |                  |                     |                        |      |

# Feature: Pre-Populated Tasks

| Patie  | nt Su | umm   | ary                 |          |            |                |                   |             |          |                  |                                                                           | =              |
|--------|-------|-------|---------------------|----------|------------|----------------|-------------------|-------------|----------|------------------|---------------------------------------------------------------------------|----------------|
|        |       |       |                     |          |            |                |                   |             | Care F   | lan *eDOCS       | Provincial Preventive Care Plan                                           |                |
| Lab    | s     |       |                     |          |            |                |                   |             |          |                  |                                                                           | =              |
| Active |       | une   | te                  |          |            |                |                   |             |          |                  |                                                                           |                |
| ACTIVE | Req   | lues  | Date                | Test Gr  | oup N      | lame           |                   |             |          | Description      | Observations                                                              |                |
|        |       |       | 25Jan23             | PAP Sm   | near (N    | <u>NL) (Pr</u> | eventive Care Pla | <u>in)</u>  |          |                  | PAP SMEAR Requisition, PAP Smear (NL) (Preventive Care                    |                |
|        | _     |       | 07:03 AM<br>20Jan23 | N ah Da  | a Fac      | al loss        | nunochemical Tes  |             | (ALL )   | Plan)            | I Immunoassay Test, *Lab Reg: Fecal Immunochemical Test                   |                |
|        |       |       | 20Jan23<br>09:57 AM | Lab Re   | iq. rec    | sai inni       | nunochemical res  | a Kii (FII) | ) (INL)  | Kit (FIT) (NL)   | i minunoassay lest, Lab Req. Pedal minunochemidal lest                    |                |
| 0      | 11    |       | 10Jan23             |          |            | patient        | Specimen Collec   | tion (Prev  | rentive  | Lab, PSA, Prosta | Specific Antigen, Lab Req: Outpatient Specimen Collection                 |                |
|        |       |       | 05:26 AM            | Care Pla | an)        |                |                   |             |          | (Preventive Care | an)                                                                       |                |
| In     | vesti | aati  | ons                 |          |            |                |                   |             |          |                  |                                                                           | =              |
| Active |       |       |                     |          |            |                |                   |             |          |                  |                                                                           | -              |
|        | nuq   | laco  | Date                | Urgency  |            |                | Ordering Provi    | der         | Facility | Туре             | Description Reason Observat                                               | ion Status     |
|        |       |       | 25Jan23             | Normal   |            | $\bigcirc$     | 2                 |             |          | Bone Density     | Investigation, Bone Density, Screening BMD (CH)                           |                |
|        | Ξ     | Ŵ     | 20Jan23             | Normal   |            | $\bigcirc$     | 8                 |             |          | Mammogram        | Investigation, Mammogram, Screening Mammogram (WH)                        |                |
|        |       | ÷     | 10Jan23             | Normal   |            | $\bigcirc$     | 2                 |             |          | Bone Density     | Investigation, Bone Density, Screening BMD (LGH)                          |                |
|        | 11    |       | 10Jan23             | Normal   |            | $\bigcirc$     | <u>ê</u>          |             |          | Mammogram        | Investigation, Mammogram, Screening Mammogram (LGH)                       |                |
|        |       | ÷     | 10Jan23             | Normal   |            | $\bigcirc$     | <u>ê</u>          |             |          | Mammogram        | Investigation, Mammogram, Screening Mammogram (EH)                        |                |
|        |       |       | 10Jan23             | Normal   |            | $\bigcirc$     | 2                 |             |          | Bone Density     | Investigation, Bone Density, Screening BMD (EH)                           |                |
|        |       | ÷.    | 10Jan23             | Normal   |            | $\bigcirc$     | <u>ê</u>          |             |          | Mammogram        | Investigation, Mammogram, Screening Mammogram (CH)                        |                |
|        |       |       | 10Jan23             | Normal   |            | $\bigcirc$     |                   |             |          | Bone Density     | Investigation, Bone Density, Screening BMD (WH)                           |                |
|        | onsu  | lts   |                     |          |            |                |                   |             |          |                  |                                                                           | =              |
| Active | Reg   | illes | te.                 |          |            |                |                   |             |          |                  |                                                                           | _              |
|        |       |       | Date                | Urgency  |            | Orde           | ring Provider     | Service     | Provider | Туре             | Pescription Reason Obse                                                   | rvation Status |
|        | 1     |       | 08Feb23             | Normal   | $\square$  | 2              |                   |             |          | Endoscopy        | Consult, Endoscopy, Request for Endoscopy Consultation (LGH LHC/LWHC)     |                |
|        |       |       | 20Jan23             | Normal   | $\bigcirc$ | 2              |                   |             |          | Endoscopy        | Consult, Endoscopy, Request for Endoscopy Consultation (EH)               |                |
|        | 11    |       | 11Jan23             | Normal   | $\square$  | 2              |                   |             |          | Pharmacist       | Consult, Pharmacist, Pharmacy Consult for Medication Review and Education |                |
|        |       |       | 11Jan23             | Normal   | $\bigcirc$ | 2              |                   |             |          | Endoscopy        | Consult, Endoscopy, Request for Endoscopy Consultation (LGH CCMH)         |                |
|        | 11    |       | 10Jan23             | Normal   | $\square$  | 2              |                   |             |          | Endoscopy        | Consult, Endoscopy, Request for Endoscopy Consultation (WH)               |                |
|        | Ē     |       | 10Jan23             | Normal   | $\bigcirc$ | 2              |                   |             |          | Endoscopy        | Consult, Endoscopy, Request for Endoscopy Consultation (CH)               |                |

Tasks can be added to the patient visit/chart from the Care Plan which may include pre-populated phrases and check boxes. This is an efficiency measure so that tasks don't have to be ordered one by one and reduces the amount of typing involved.

NOTE: As a feature only available from within the \*eDOCSNL Preventive Care Plan, some additional enhancements have been added to the Tasks. These enhancements are not available in the same Tasks if applied from outside of the \*eDOCSNL Preventive Care Plan. These features include:

#### Lab, PAP SMEAR (NL) Requisition (Preventive Care Plan):

Hovering over the edit icon to the right of the *"Previous Pap Smear?"* field will show any previous Liquid Base Pap Smear results for that patient which have been delivered via eResults (i.e. not entered manually) to that EMR. The date can then be entered in that field by the Ordering Provider, if applicable:

## Tip: Hover on "Previous Pap Smear?" Field

Hovering to the right of the "Previous Pap Smear?" field will show any previous Liquid Base Pap Smear results for that patient which have been delivered via eResults to that EMR.

| Task                                                                           | *    |                                                                                   |                                              | 0 2 0                                                                                                    |                                      |
|--------------------------------------------------------------------------------|------|-----------------------------------------------------------------------------------|----------------------------------------------|----------------------------------------------------------------------------------------------------|--------------------------------------|
| Category* Type Lab  PAP SMEAR Description  O  O Reason                         | •    | Newfoundland                                                                      | Here                                         | Date of Birth: 1956-Mar-25<br>Mailing Address: 148 SMALLWOOD                                                                                                | Sex: M D F DUN<br>ROAD               |
| PAP SMEAR Requisition                                                          | *    | Låbrador                                                                          |                                              | City: VALLEY POND Province/Territory. NL                                                                                                    | Postal Code: A0G 4S0                 |
| Enter new note/instructions here                                               | B    | PAP Smear Requisit                                                                | ion                                          | Telephone: (Indicate Preferred) Cell (709) 676-6867                                                                                                    | Home (709) 148-4866                  |
|                                                                                |      | Ordering Provider's Name Barbara E                                                | llake                                        | Clinic Stamp:(include fax, provio<br>Barbara Bla                                                                                                    | der and mnemonics)<br>ike, (BLAKBAR) |
| Progress Indicators 0 0 0 0 0 0 0 0 0 0 0 0 0 0 0 0 0 0 0                      | -    | Mailing Address<br>City:<br>Province/Territory:                                   | Postal Code:                                 |                                                                                                    |                                      |
| Assignee* Assignee* Start Due*<br>Blake, Barbara<br>Last Update: Barbara Blake | 23 💼 | Phone:                                                                            | Fax:<br>Date:2023-Feb-10                     | Ordering Provider's Meditech Mn<br>EMR Clinic Mnemonic:EMR0001<br>COPY TO PROVIDER                                                                          | emonic: BLAKBAR                      |
| Update or Forward      Phi Urgency Normal                                      | ~    | Date Specimen Taken:                                                              | Previous Values<br>29Nov19 Liquid Base Pap 3 | inear -                                                                                                    |                                      |
| Complete this task Not Recurrence None                                         | •    | Clinical History:<br>Post-Menopausal?<br>Last Menstrual Period:                   |                                              |                                                                                                    |                                      |
|                                                                                |      | Hysterectomy?<br>Abnormal Bleeding?<br>Previous Abnormal Pap/Colposcop<br>Specify | y? ::                                        | Spec #: CY6/19 Spec Date: 29/11/19 S<br>Received: 29/11/19-1332<br>Spec Type: LB PAP Copy To: COLEM/<br>EMR_MAIN ST MEDICAL CLINIC<br>MACAULAY/ANDRIA JAYNE |                                      |
|                                                                                |      | HPV Vaccination?<br>Previous Pap Smear?<br>If yes, date:                          | Yes No                                       |                                                                                                    | Ų                                    |

(Result is fictitious and for illustration purposes only)

#### Lab, PSA, Prostate Specific Antigen Lab Requisition (Preventive Care Plan):

- The PSA checkbox is pre-selected.
- If applicable, medications can be "dragged and dropped" from the Patient's Sidebar into the Drug #1 and Drug #2 fields (and then edited, if applicable). This is done by left-clicking with your mouse on the selected medication and continue to hold and drag and then let go over field.
- The ability to "drag and drop" from the patient's Sidebar is repeated wherever there is a fillable Medications or Allergies field on all Requisitions created from within the \*eDOCSNL Provincial Preventive Care Plan.

## Tip: "Drag and Drop" from Sidebar

The ability to "drag and drop" from the patient's Sidebar is repeated wherever there is a fillable Medications or Allergies field on all Requisitions created from within the \*eDOCSNL Provincial Preventive Care Plan.

|                                |                   |                                                                                                    | Service and the service and select and select and selec |
|--------------------------------|-------------------|----------------------------------------------------------------------------------------------------|----------------------------------------------------------------------------------------------------|
| Task                           | ^                 |                                                                                                    | *eDOCSNLNLCPP SidebNLCPP                                                                                                    |
|                                | Туре              | Mailing Address:                                                                                                    | Nothing found to display                                                                                                    |
| Lab                            | PSA 👻             | City: Prov: Postal Code:                                                                                                    |                                                                                                    |
| Description 🚯 😳 🗌 🔒            | Reason            | Phone: Fax:                                                                                                    | Meds                                                                                                    |
| Prostate Specific Antigen      | *                 | Ordering Provider's Meditech Mnemonic: BLAKBAR                                                                                              | Active                                                                                                    |
| Note / Instructions            |                   | Signature: Date: 2023 / Feb / 10 EMR Clinic Mnemonic: EMR0001                                                                               | AMOXICILLIN 500 mg CAPSULE                                                                                                    |
| Enter new note/instructions he | re                | YYYY MON DD COPY TO PROVIDER                                                                                                    | 1                                                                                                    |
|                                | B                 | DIAGNOSIS / RELEVANT HISTORY Frequency of Testing (For Repeat Testing)                                                                      |                                                                                                    |
|                                |                   | - THERAPEUTIC DRUG MONITORING                                                                                                    | Gals                                                                                                    |
|                                |                   | Drug #1: AMOXICILLIN 500 mg CAPSULE                                                                                                    | Cancelled fore                                                                                                    |
| L                              |                   | Date and Line of Last Dose:                                                                                                    |                                                                                                    |
| Progress Indicators            |                   | Date and Time of Next Dose:                                                                                                    |                                                                                                    |
| 3                              |                   | HEMATOLOGY YYY-MON-DD HH:M                                                                                                    | Influenza 210ct2                                                                                                    |
|                                | ч                 | CBC (Includes automated differential)                                                                                                    | Bone De                                                                                                    |
| Assignee* 🗌 🏭 🗌 🔂              | Start Due*        | PTI INR Anticoagulant Date and Time of Last Dose:                                                                                           | Colonos                                                                                                    |
| Blake, Barbara 👻 🕤             | 10-Feb-2023       | IMMUNOHEMATOLOGY Date and Time of Next Dose:                                                                                                |                                                                                                    |
| Last Update: Barbara Blake     |                   | Upput Treating Anthony                                                                                                    | FECAL                                                                                                    |
| Update or Forward >> >>        | Urgency Normal ~  | CHEMISIRY                                                                                                    |                                                                                                    |
| OComplete this task ht will    | Recurrence None - | GUUPA Glucose (Fast onr)     Glucose (Fast onr)     Glucose (Fast onr)     Glucose (Fast onr)     Glucose (Fast onr)     Glucose (Fast onr) | PAP SM.                                                                                                    |
|                                |                   | GTT2H 75 gm OGTT (East Shr) URINCUUrine Culture Symptomatic Pregnant                                                                        |                                                                                                    |
| Save                           | Preview           | Urine cultures collected from indwelling catheters will be reje                                                                             |                                                                                                    |
|                                |                   | GTTG                                                                                                    | PROSTA                                                                                                    |
|                                |                   | HBA1CTHB Hemoglobin A1C PRENATAL SCREENING                                                                                                  | €                                                                                                    |
|                                |                   | CRCreatinine (with eGFR)                                                                                                    | Clinical Metrics                                                                                                    |
|                                |                   | SODIU Sodium                                                                                                    | ( June 1)                                                                                                    |
|                                |                   | POTAS Potassium MICROBIOLOGY                                                                                                    | Height 0.0 cm 201                                                                                                    |
|                                |                   | BILTO Bilirubin, Total HIVSHIV Screen HBSABHep B Immunity S                                                                                 | BMI 114.0 kg/m <sup>2</sup> 201<br>BP systolic 12 mm Ha 201                                                                                                    |
|                                |                   | ALT                                                                                                    | Weight 100.7 kg 201                                                                                                    |
|                                |                   | CINGDPUCI/NG lesting (Swab)                                                                                                    | BP diastolic 1 mm Hg 201                                                                                                    |
|                                |                   | PROTE                                                                                                    |                                                                                                    |
|                                |                   | Albumin (HAV IgM, HBV surface Ag, anti-HBV core total, anti-HCV)                                                                            | Allergies                                                                                                    |
|                                |                   | Contral Contral Vienes                                                                                                    | DA Sulfa (Sulfonamide Antibi Other                                                                                                    |
|                                |                   | CRENT INTERCEPTION ALL REPEATED LEGIBLY)     ADDITIONAL REQUESTS: (MUST BE PRINTED LEGIBLY)                                                 | No review: No non-drug allergies.                                                                                                    |
|                                |                   | LIPIDP TChol, HDL, TG, Calculated LDL, non-HDLC                                                                                             | No review: No drug intolerances.                                                                                                    |
|                                |                   | TSH                                                                                                    | No review: No non-drug intolerances.                                                                                                    |
|                                |                   | CRPHS C-Reactive Protein                                                                                                    | INR Results (Most Recent 5                                                                                                    |
|                                |                   | E FERRI Ferritin                                                                                                    | Nothing found to display                                                                                                    |
|                                |                   | PSA Prostate Specific Antigen (PSA)                                                                                                    | <ul> <li>wotning round to display</li> </ul>                                                                                                    |
|                                |                   |                                                                                                    |                                                                                                    |

#### Investigations, Screening Mammogram and Screening Bone Density (EH, WH, CH and LGH):

All Mammography and Bone Mineral Density Requisitions from all four Regional Health Authorities (RHAs) have been pre-populated with similar information:

- "Screening" and the RHA are indicated in the Description of the Task
- The specific exam, including "screening" is pre-populated in the Exam Required field.
- "Outpatient" check box is pre-selected.
- "Screening" check box is pre-selected.
- Drag and Drop from Sidebar functionality applies to Allergies and Medications fields.

| Address Datas       inflored-2023       inflored-2023< | Task Category Type Investigation Mammogram  Description Category Amongram Meason Category Amongram Amongram Amo    |                                                                                                    |                                                                                                    |
|----------------------------------------------------------------------------------------------------|----------------------------------------------------------------------------------------------------|----------------------------------------------------------------------------------------------------|----------------------------------------------------------------------------------------------------|
| Temport:     Bod     Stretcher     Absolution     Stretcher     Stretcher     Stretcher     Stretcher       Image: Stretcher     Rodel Ambediner     Stretcher     Stretcher     Stretcher     Stretcher       Image: Stretcher     Rodel Ambediner     Stretcher     Stretcher     Stretcher     Stretcher       Image: Stretcher     Stretcher     Stretcher     Stretcher     Stretcher     Stretcher       Image: Stretcher     Stretcher     Stretcher     Stretcher     Stretcher       Image: Stretcher     Stretcher     Stretcher     Stretcher       Image: Stretcher     Stretcher     Stretcher     Stretcher       Image: Stretcher     Stretcher     Stretcher     Stretcher       Image: Stretcher     Stretcher     Stretcher     Stretcher       Image: Stretcher     Stretcher     Stretcher     Stretcher       Image: Stretcher     Stretcher     Stretcher     Stretcher       Image: Stretcher     Stretcher     Stretcher     Stretcher       Image: Stretcher     Stretcher     Stretcher     Stretcher       Image: Stretcher     Stretcher     Stretcher     Stretcher       Image: Stretcher     Stretcher     Stretcher     Stretcher       Image: Stretcher     Stretcher     Stretcher                                                                                                    | Assgow' Black Barbara Low' Start Dow'<br>Blacke, Barbara Low' S To-Feb-2023 III To-Feb-2023 III T | Image: Composition of the state of the state of the s | Active Gosis (9)     Cancelled Gosis (12)       Active Gosis     Gosi Name Target Last Value Last Date       Gosi Name Target Last Value Last Date     Next<br>Influenza       2100200 Over     Unter       Colona     Unter       Ciolo.     Unter       Ciolo.     Unter       PROSTA.     Unter       P Giastalle 1     mm Hg. 2016-08-15       P Giastalle 1     mm Hg. 2016-08-15       Breght 100 r     kg. 2016-08-15       Dhengti 100 r     kg. 2016-08-15       Dhengti 1 |

#### Consults, Endoscopy, Request for Endoscopy Consultation (EH, WH, CH and LGH)

<u>All</u> Request for Endoscopy Consultation Requisitions from all four Regional Health Authorities (RHAs) have been pre-populated with similar information:

- "Request for Endoscopy Consultation" and RHA are included in the Description of the Task.
- "Outpatient" check box is pre-selected.
- "Screening Colonoscopy" check box is pre-selected.
- Drag and Drop from Sidebar functionality applies to Allergies fields.

| Task                                         |                                                                                                    |                                                                                 |
|----------------------------------------------|----------------------------------------------------------------------------------------------------|---------------------------------------------------------------------------------|
| Category* Type                               |                                                                                                    | *eDOCSNL NL CPP Sideb NL CPP View as Timeline                                   |
| Consult Endoscopy                            | Endoscopy                                                                                                    | Profile - Current and Past Only                                                 |
| Description () () () Besson                  | Eastern REQUEST FOR CONSULTATION – Adults only                                                                                                    |                                                                                 |
| Request for Endoscopy Consulta               | neaith                                                                                                    | Nothing found to display                                                        |
| Note / Instructions                          | Patient Information Physician Information (please use states of the states of the stat | imp) Meds =                                                                     |
| Enter new note/instructions here             | Name: LAVERN_TPCHI KAUFMAN                                                                                                    | Active                                                                          |
| B                                            | Health Care Number:459560852806 Prov/Terr: NF                                                                                                    | AMOXICILLIN 500 mg CAPSULE                                                      |
|                                              | Date of Birth: 25/Mar/1956                                                                                                    | C                                                                               |
|                                              | Address: 148 SMALLWOOD ROAD/VALLEY POND/A0G 450                                                                                                    | Goals                                                                           |
| Progress Indicators                          | Street/Town/Postal Code                                                                                                    |                                                                                 |
| d d                                          | Telephone: (709) 148-4866 Physician's Signature:                                                                                                    | Active Goals (9) Cancelled Goals (12)                                           |
|                                              | Date: 10/Feb/2023                                                                                                    | Active Goals                                                                    |
| Assignee" 🛛 🗱 🛛 🔂 Start Due"                 | Consult to Dr (please print)                                                                                                    | Goal Name Target Last Value Last Date Nex<br>Influenza 210ct2020 Ove            |
| Blake, Barbara 🗸 5 10-Feb-2023 📅 10-Feb-2023 | Patient Transport: Bed Stretcher Wheelchair Copy report to (please print): EMR0001                                                                                                    | Bone De Unk                                                                     |
| Last Update: Barbara Blake                   | Reason for Endoscopy:                                                                                                    | Colonos Unk                                                                     |
| Update or Forward      Normal                | Read in the Endology.                                                                                                    | CT Colo Unk                                                                     |
| Complete this task by of Recurrence None -   |                                                                                                    | FECAL I Unk                                                                     |
| Save R Preview                               | URGENT (Indications)                                                                                                    | Mammo Unk                                                                       |
|                                              | High likelihood of cancer based on imaging or physical examination Severe and/or rapidly progressive dysphagia or or                                                                                                    | dynophagia PAP SM Unk                                                           |
| Recovery Draft Saved: 03:35 PM 10-Feb-2023   | Clinical features suggestive of active inflammatory bowel disease                                                                                                    | Pneumo Unk                                                                      |
|                                              | NON-URGENT (Indications)                                                                                                    | PROSTA Unk                                                                      |
|                                              | <ul> <li>Non-emergent bright red rectal bleeding</li> <li>One or more positive fecal occult blood tests:</li> </ul>                                                                                                    |                                                                                 |
|                                              | Chronic constipation or chronic diarrhea New onset change in bowel habit                                                                                                    | at entern)                                                                      |
|                                              | Chronic unexplained abdominal pain                                                                                                    |                                                                                 |
|                                              | Documented iron deficiency anemia (Either ferritin, transferrin saturation or MCV must be low)                                                                                                    | Height 0.0 cm 2018-08-15                                                        |
|                                              | Detaile                                                                                                    | BMI 114.0 kg/m^2 2018-08-15<br>BP systolic 12 mm Hg 2018-08-15                  |
|                                              | SCREENING (Indications)                                                                                                    | Weight 100.7 kg 2018-08-15                                                      |
|                                              | Please identify if reference from CRC Familial Screening Colorectal Cancer Screening Other                                                                                                    | BP diastolic 1 mm Hg 2018-08-15                                                 |
|                                              | SURVEILLANCE (Indications)                                                                                                    | Allergies                                                                       |
|                                              | Barrett's Esophagus Follow up / Surveillance from previous Cancer / Polyps Follow up / Surveillance                                                                                                    | e for IBD                                                                       |
|                                              | Date Recommended for Follow-up: (specify date)                                                                                                    | DA Sulfa (Sulfonamide Antibi Other Unknown<br>No review: No ron-drug alteroies. |
|                                              |                                                                                                    | Yes No Kin review. No down intelermones                                         |
|                                              |                                                                                                    | Ves No No No No No No No No No No No No No                                      |
|                                              |                                                                                                    | INR Results (Most Recent 5)                                                     |
|                                              | Is patient on Ticlopidine? Yes No Mechanical valve replacement                                                                                                    | Yes No                                                                          |
|                                              |                                                                                                    | Yes No                                                                          |
|                                              |                                                                                                    | Labs                                                                            |
|                                              | Is patient on iron?                                                                                                    | 29Nov19 LIQUID BASE Lab LIQUI                                                   |
|                                              | Please list allergies: DA Antibiotics) sulfamethoxazole/trimethoprim  Prosthetic Hardware  Yes  No Date:                                                                                                    | Other Unknow                                                                    |
|                                              | PUBTIER HETORY                                                                                                    | * cinvestinations                                                               |

#### Consult, Pharmacy Consult for Medication Review and Education

Similarly, the Allergies field in the Medication Therapy Services Consult Requisition has been updated to be a text box to which Allergies can be drag and dropped from the Sidebar:

| Task                                                                                                    |                                                                                                    |                                                                                                    | *#DOC SNL NL CPP Sideb NL CPP                                                                                                    |
|----------------------------------------------------------------------------------------------------|----------------------------------------------------------------------------------------------------|----------------------------------------------------------------------------------------------------|----------------------------------------------------------------------------------------------------|
| Catagoy Type<br>Consult V Pharmadit V<br>Description & Reaso<br>Pharmacy Consult for Medication   **<br>Net Instructions<br>Exter new note/Instructions here<br>Progress Indicators | Medication Therapy Services Clinic<br>Patient Referral Form<br>Phone: 709-864-2274 Fax: 709-864-6245<br>Date:                                                                                                    | Name: LAVERN_TPCHI KAUFIMAN<br>MCP: 459550852866<br>Date of Birth: 25-Mar-1956                                                                                 | Active Goals           Goal Name Target Last Date           Bons Ds           210x2020 Over           Bons Ds           Colons           Units           Calons           Units           FECAL L           Units           PAS M           Units           PAS M           Units |
| Ansigner Data Stat Dat<br>Bake, Bahara ♥ 5 Stat Dat<br>Last tyleat: Stata Stat<br>Update of Poned \$} \$<br>Complete this task }b << Recurrence None ♥<br>Save ₽                    | Patient         Information           Address:         148 SMALLWOOD ROAD         Imple P POND         A06 450           Telephone:         (709) 148-4866         (home)         (709) 576-6867         (cell)           Primary Care physician:         Referring physician         Other:                                                                                                    | Referring Healthcare Provider Information<br>(Please use stamp)           PO Box 203 709-623-2117. Strataview Newfoundland<br>and Labrador.AGK 200           N | PROSTA Unki<br>Clinical Metrics<br>Weight 1007 kg 2016-08-15<br>BP Jelasole 1 mm 12 2018-08-15<br>BM 1140 kg/m2 2018-08-15<br>BM 1140 kg/m2 2018-08-15<br>BP systelic 12 mm Hg 2018-08-15<br>DA Sulfa (Sulfonamide Antibl Other Unknown                                           |
|                                                                                                    | Patient Patient Patie | Provider signature:<br>Phone: Fax:                                                                                                    | No review: No nan-drug attergies:<br>No review: No drug intolerances.<br>No review: No nan-drug intolerances.                                                                                                    |

| Task A<br>Category Type<br>Consult Pharmacist                                                                                                    |                                                                                                    |                    | Active Goals                                                                                                    |
|----------------------------------------------------------------------------------------------------|----------------------------------------------------------------------------------------------------|--------------------|----------------------------------------------------------------------------------------------------|
| Progress Inductors  Progress Inductors  Progr | Reason for Referral (check all that apply):         Comprehensive medication therapy assessment         NRW* Deprescribing assessment         Adhrence issues         Suggest management of chronic disease or symptoms         Rease specify:         Requires education about medications         Please specify:         Please specify:         Please specify:         Please specify:         Please specify:         Please specify:         Please specify:         Please specify: | G II B C C F N P P | Gol Nami Farget Last Volue Last Dava Nami<br>Interesta                                                                                                    |
| Blake, Bandana     ▼     10-Feb-2023     III     10-Feb-2023     III       act bigdets     Black and Bandana     Vigency     Normal     Vigency       Complete bits task bits     bits     bits     Recurring     Normal     Vigency       Site     Bits     Bits     Bits     Bits     Preview     Vigency       Normal     Preview     Preview     Preview     Visit                                                                                                    | Medical Conditions:         Cardiovascular disease:         Cardiovascular disease:         Piabetes         Hypertension         Dyslipidemia         CVA/neurological         Headache (type):         Renal-acute         Renal-chronic         Depression         Anxiety         Insomnia         COPD         GERD         Peptic ulcer disease         Pain (type):                                                                                                    |                    | Clinical Metrics         E           Waigh (10)         10         7         80         2018-06-15           Haight (10)         0         00         2018-06-15           But (10)         0         00         2018-06-15           But (10)         100         wm Hg         2018-06-15           But (10)         0         wm Hg         2018-06-15           Asker (20)         wm Hg         2018-06-15         Wm Hg           Asker (20)         wm Hg         2018-06-15         Wm Hg           Asker (20)         wm Hg         2018-06-15         Wm Hg           Asker (20)         wm Hg         2018-06-15         Wm Hg           Asker (20)         wm Hg         2018-06-15         Wm Hg           Asker (20)         wm Hg         2018-06-15         Wm Hg           Asker (20)         wm Hg         Wm Hg         2018-06-15         Wm Hg           Manual (10)         wm Hg         Wm Hg         2018-06-15         Wm Hg           Winth (20)         Wm Hg         Wm Hg         2018-06-15         Wm Hg           Winth (20)         Wm Hg         Wm Hg         2018-06-15         Wm Hg |
|                                                                                                    | Medication related issues:  Please list all community pharmacies the patient uses:  Other issues (check all that apply):  All registers of Medication intolerances (Please specify  Difficulty adhering to medications  Cognitive impairment (Please specify who is responsible for medication administration):                                                                                                    |                    | Labs<br>Shovi9 LIQUID BASE Lab, LIQUI.<br>Investigations<br>(Feb23 Investigation, Mammogram, Scree.<br>(Feb23 Investigation, Mammogram, Scree.<br>Consults                                                                                                    |

## Feature: Goals

Individual patient goals can be set up from within the \*eDOCSNL Provincial Preventive Care Plan.

These goals are individualized to the particular elements of care and/or monitoring to be followed for this patient and have been configured to represent the critical elements of a variety of current provincial and national best practice guidelines.

Select which goals you will apply to the individual patient by clicking the check box to the left of the item and then click on "Apply Care Plan".

| Goal Name<br>Bone Density   | Target | Last Value | Last Date | Repeat<br>2 year | Next Due<br>Unknown | Met?<br>No |
|-----------------------------|--------|------------|-----------|------------------|---------------------|------------|
| Colonoscopy                 | â 🖵    |            |           | 5 year           | Unknown             | No         |
| CT Colonoscopy/Colonography | â 🖸    |            |           | 5 year           | Unknown             | No         |
| FECAL IMMUNOASSAY TEST      | â 🖸    |            |           | 2 year           | Unknown             | No         |
| Influenza (Flu)             |        |            |           | 1 year           | Unknown             | No         |
| Mammogram                   | â D    |            |           | 2 year           | Unknown             | No         |
| PAP SMEAR                   | â 🖸    |            |           | 3 year           | Unknown             | No         |
| Pneumococcal vaccination    |        |            |           | 5 year           | Unknown             | No         |
| PROSTATE SPECIFIC Ag        | â      |            |           | 2 year           | Unknown             | No         |

Once applied to a patient chart, there are a number of common features of each Goal. These can be accessed by hovering and right-clicking on the Goal:

| mannogram                                                  | 0  |
|------------------------------------------------------------|----|
| PAP SMEAD                                                  | U  |
| Pneun 🥭 Pin to Top                                         | U  |
| PROS 🛃 Change Target/Frequency                             | Ū  |
| Clini Defer for 3 year                                     | >  |
| Nothin Enter Result                                        |    |
| Cancel                                                     | >  |
| Aller 🚆 Lab, *eDOCSNL Pap Smear (NL) (Preventive Care Plan | 1) |
| No revie                                                   | >  |

- 1. **Pin to Top** that Goal will appear at the top of the Goal list in that patient's chart.
- 2. **Change Target/Frequency** the interval for monitoring can be changed, unique to the specific patient and/or a Note unique to that patient can be entered:

| Goal Manageme | ent                                                       |                              | 1                                                                              |
|---------------|-----------------------------------------------------------|------------------------------|--------------------------------------------------------------------------------|
| PAP SMEAR:    | a Lab task with a type matching or description containing | PAP SMEAR match on Responses | within the last 3 year 🗸                                                       |
|               | Add Observation a                                         |                              | 30 week 🔺<br>32 week                                                           |
|               | Individualized Goal                                       |                              | 34 week                                                                        |
|               | Reason Cervical Cancer Screening                          |                              | 36 week                                                                        |
|               | Notes                                                     |                              | 38 week<br>40 week                                                             |
|               | Associated Task Lab(*eDOCSNL Pap Smear ( 🗸                |                              | 50 week                                                                        |
|               | Cancel this Goal                                          | Cancel Reason                | 1 month<br>2 month                                                             |
| Save          |                                                           |                              | 3 month<br>6 month                                                             |
|               |                                                           |                              | 9 month                                                                        |
|               |                                                           |                              | 1 year                                                                         |
|               |                                                           |                              | 2 year                                                                         |
|               |                                                           |                              | 4 year                                                                         |
|               |                                                           |                              | 5 year                                                                         |
|               |                                                           |                              | 6 year                                                                         |
|               |                                                           |                              | 1 year<br>2 year<br>3 year<br>4 year<br>5 year<br>6 year<br>7 year<br>8 year ✔ |
|               |                                                           |                              | o year *                                                                       |

3. **Defer for "x year"** – based on the original screening interval set for the Goal, it can be Deferred for the same length of time. Selecting a Deferral requires also selecting a Reason:

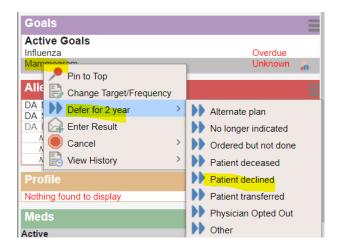

Depending on the sidebar selected/defaulted to the user, and/or the configuration of the Goals widget in the sidebar, the Reason for the Deferral might not be readily visible. <u>Note:</u> the system automatically creates a Cancelled Result Task for the date that the Deferral is created and uses that date to Defer for the set period of time:

| Demog       | Visits        | Tasks      | Bills       | Allg          | Meds Pro             | ofile Labs      | inv       | Consults | lmm | Goals                    | Appt                   |
|-------------|---------------|------------|-------------|---------------|----------------------|-----------------|-----------|----------|-----|--------------------------|------------------------|
| Recent I    | nvestigations |            |             |               |                      |                 |           |          |     | Filter Print Requisition | on <u>R</u> esult Help |
| Start: 2 Ye | ears Back 👻 E | End: All 🔻 | Type: All 🔻 | Reason: All 👻 | Order Type: All 👻 St | ep: All - Statu | us: All 🔻 | ×.       |     | Summary 🔻                | © ()                   |
| Cancelle    | ed Results    |            |             | _             | -                    |                 | _         | -        |     |                          |                        |
|             | Date          |            |             | Туре          | Description          |                 | Reason    | Step     |     |                          |                        |
| <u> </u>    | 30Mar23       |            | ß           | )             | Mammo                |                 |           |          | Ð   | -                        | 5                      |

| Task                                              | ▲ Result            |                  |
|---------------------------------------------------|---------------------|------------------|
| Category* Type Investigation                      | Ordering Provider   | Facility         |
| Description 💿 💿 🗌 🔒 Reason                        | Date<br>30-Mar-2023 | Time<br>01:27 PM |
| Mammo                                             | 284                 | 01.27 PM         |
| Note / Instructions                               | Step<br>Final       |                  |
| Enter new note/instructions here                  |                     |                  |
|                                                   | B                   |                  |
|                                                   |                     |                  |
|                                                   |                     |                  |
| Progress Indicators                               |                     |                  |
|                                                   |                     |                  |
|                                                   |                     |                  |
| Assignee* 🗌 🏭 🗌 🔂 Start Due*                      |                     |                  |
| Blake, Barbara 🗸 🕤 30-Mar-2023 🛗 30-Mar-2023      | 12                  |                  |
| Last Update: Barbara Blake                        |                     |                  |
| OUpdate or Forward >> >> Urgency Normal >>        |                     |                  |
| Complete this task h                              |                     |                  |
| Cancel this task     Cancel Reason Patient declin | ✓                   |                  |
|                                                   |                     |                  |
| Alternate plan                                    | 1                   |                  |
| No longer indi                                    | licated             |                  |
| Ordered but no                                    |                     |                  |
| Patient declare<br>Patient declare                |                     |                  |
| Patient transfe                                   |                     |                  |
| Physician Opte                                    |                     |                  |
| Other                                             |                     |                  |

The Reason for the Deferral can be found in the Cancelled Result:

**<u>Caution</u>**: if a Note is added to a Deferred Goal <u>after</u> it is Deferred, it will re-set the goal back to an Active status with its original last date and cancel the deferred date:

| Goal Manageme | ent                                                                  |               |                    |                          |
|---------------|----------------------------------------------------------------------|---------------|--------------------|--------------------------|
| Mammogram:    | an Investigation task with a type matching or description containing | Mammo         | match on Responses | within the last 2 year 🗸 |
|               | Add Observation                                                      |               |                    |                          |
|               | Individualized Goal                                                  |               |                    |                          |
|               | Reason Breast Cancer Screening                                       |               |                    |                          |
|               | Patient decided to wait another two years.<br>Notes                  |               |                    |                          |
|               | Associated Task                                                      |               |                    |                          |
|               | Cancel this Goal                                                     | Cancel Reason | ~                  |                          |
| Save          |                                                                      |               |                    |                          |
|               |                                                                      |               |                    |                          |

| Goals                                |         |             |                        |                     | Ξ |
|--------------------------------------|---------|-------------|------------------------|---------------------|---|
| Active Goal                          | s (3) C | ancelled Go | als                    |                     |   |
| Active Goa<br>Goal Name<br>Influenza |         | Last Value  | Last Date<br>21Oct2020 | Next Due<br>Overdue | D |
| Mammogr                              |         |             |                        | Unknown             |   |
| BMI                                  | kg/m^2  | 1           | 05Oct2020              | 05Oct2023           |   |

4. Enter Result – a result, pre-populated with the appropriate Category and Description which will "match" the Goal, can be manually entered. Note that it is very important to enter/backdate the date that the test was resulted on the right-hand side. For pap smear results (only) an additional feature is included "normal" or "abnormal" can be noted using the Synopsis pull-down. For all other results, it is recommended that additional free text be entered on the left-side of the Task in the Note/Instructions field:

|                                                                                                    | ~  | ← Result                                  |  |
|----------------------------------------------------------------------------------------------------|----|-------------------------------------------|--|
| Category*     Type       Lab     ▼       PAP SMEAR     ▼                                                                               |    | Ordering Provider Facility Blake, Barbara |  |
| Description 🕥 😳 🗋 Reason<br>PAP SMEAR<br>Nole /Instructions<br>Enter new note/instructions here                                        | *  | Date<br>01-Feb-2018<br>Step<br>Final      |  |
| Progress Indicators                                                                                                    |    | Synopsis V                                |  |
| Assignee* 🚺 🗱 🗋 🔂 Start Due*<br>Blake, Barbara 🗸 S 16-Feb-2023 🛗 16-Feb-2023                                                           | 12 |                                           |  |
| OUpdate or Forward ▶▶ ▶         Urgency         Normal ▼           ●Complete this task ▶ ↓         ↓         Recurrence         None ▼ |    |                                           |  |
| Save Preview                                                                                                    |    |                                           |  |

5. **Cancel** – once applied, a Goal can be Cancelled. A reason must be specified. Once Cancelled, the Goal can also then be Deleted if it was entered in error.

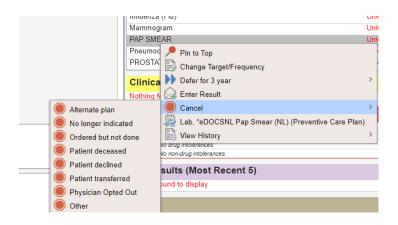

- 6. Associated Task (i.e. Lab. \*eDOCSNL Pap Smear (NL) (Preventive Care Plan)) if the corresponding order/requisition for the test is a provincial requisition and not a series of different Regional Health Authority requisitions, the Task Template for the provincial requisition has been embedded with the Goal. Providers can seamlessly create an order by selecting that Task template. The corresponding Task Template contains all of the unique features to the Tasks within the \*eDOCSNL Provincial Preventive Care Plan as described earlier in this document.
- View History provides a history of the activity surrounding that Goal. Note that the initial application of the Goal via the Care Plan to the patient chart will appear as being done by the "System, System RAM" not a specific user.

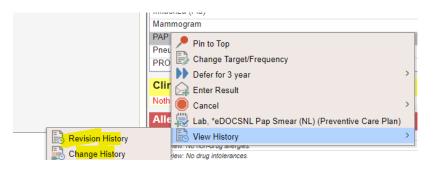

| Goal History        |                    |           |          |           | ··· , ···· | .,     | - C       |            |          |      |        |               | NJ<br>Close |
|---------------------|--------------------|-----------|----------|-----------|------------|--------|-----------|------------|----------|------|--------|---------------|-------------|
| Update on           | Updated By         | Goal Name | Synonyms | Condition | Target     | Repeat | Last Date | Last Value | Next Due | Met? | Status | Cancel Reason | Notes       |
| 2023-02-16 11:12:04 | Blake, Barbara     | PAP SMEAR |          |           | PAP SMEAR  | 1 year |           |            | Unknown  |      | active |               |             |
| 2023-02-16 10:08:17 | System, System RAM | PAP SMEAR |          |           | PAP SMEAR  | 3 year |           |            | Unknown  |      | active |               |             |

## **Applying the Care Plan**

If not already done, when finished selecting the elements of the Care Plan you wish to apply to the current patient, click the "Apply Care Plan" icon at the bottom of the Care Plan (see above). Note that applying the same item(s) more than once to a patient will result in a duplicate of that item. However, duplicates can be easily Deleted or Cancelled/Deleted from the chart.

If the Care Plan was applied from within a Patient Visit, a summary of all the Tasks that were ordered will be visible in the "Plan" section. These can be actioned individually from here by clicking on the **bold** part of the line.

These Tasks will remain Active until they are Completed or actioned, either from this area or from the applicable Tab in the chart.

## Note: Tasks generated from a Care Plan still need to be executed

Tasks that are created by the Care Plan appear in an active and incomplete state and still need to be actioned individually.

Goals that were applied can be viewed from the sidebar view to the right of the patient visit template. Note: the specific sidebar view and features may be different depending on the selected/default sidebar in the user's EMR:

| Demog Visits Tasks Bills Allg                                                                                                    | Meds Profile                        | Labs Invest                  | Consults | Imm    | Goals Appt                         | reatining round to display                                                                                                    |                   |                    |
|----------------------------------------------------------------------------------------------------|-------------------------------------|------------------------------|----------|--------|------------------------------------|----------------------------------------------------------------------------------------------------|-------------------|--------------------|
| Visit                                                                                                    |                                     |                              |          | 5      |                                    | Meds                                                                                                    |                   |                    |
|                                                                                                    |                                     |                              |          | Return | a Template No Appt Graph Print Men | No Active Medications                                                                                                    |                   |                    |
| Subjective                                                                                                    | Observations                        |                              |          |        | Send 🛩 🗮                           | Goals                                                                                                    |                   |                    |
| Concern 🙀                                                                                                    | Subjective Note                     |                              |          |        |                                    | Active Goals (9) Cano                                                                                                    |                   |                    |
|                                                                                                    |                                     |                              |          |        |                                    | Active Goals                                                                                                    | 525 5 525C        | 0.000.000.000      |
|                                                                                                    |                                     |                              |          |        |                                    | Goal Name<br>Bone Density                                                                                                    | Target Last Value | Last Date Next Due |
| Assessment                                                                                                    |                                     |                              |          |        |                                    | Colonoscopy                                                                                                    |                   | Unknown 🏨          |
| Diagnosis                                                                                                    | Imperial height (feet)              | n.                           |          |        |                                    | CT Colonoscopy/Colonogr                                                                                                    |                   | Unknown 🔒          |
|                                                                                                    | Imperial height (inches)            | in.                          |          |        |                                    | FECAL IMMUNOASSAY T                                                                                                    |                   | Unknown 👸          |
| Billing Item                                                                                                    | Height 0.0                          | cm 🏢                         |          |        |                                    | Influenza (Flu)                                                                                                    |                   | Unknown 👸          |
| Dilling item                                                                                                    | Imperial weight                     | lbs.                         |          |        |                                    | Mammogram                                                                                                    |                   | Unknown 👸          |
|                                                                                                    | Imperial weight (ounces)            | 0Z.                          |          |        |                                    | PAP SMEAR<br>Pneumococcal vaccination                                                                                                    |                   | Unknown 5          |
| Print Care Plan Task Inv Con Lab Imm Med Draw                                                                                                    | Weight                              | kg 🎆<br>kg/m*2 🏢 18.5 - 24.9 |          |        |                                    | PROSTATE SPECIFIC Ag                                                                                                    |                   | Unknown (a)        |
|                                                                                                    | Pulse                               | bpm                          |          |        |                                    |                                                                                                    |                   | 10                 |
| Tasks<br>Lab. PAP SMEAR, PAP SMEAR Requisition, PAP Smear (NL) (Preventive Care Plan) assigned to                                                                                                    | Regular? Ves No                     |                              |          |        |                                    | Clinical Metrics                                                                                                    |                   |                    |
|                                                                                                    |                                     |                              |          |        |                                    |                                                                                                    |                   |                    |
| Barbara Blake<br>Lab. FIT Test, Fecal Immunoassay Test, *Lab Reg. Fecal Immunochemical Test Kit (FIT) (NL)                                                                                                    | Regular?                            |                              |          | 7      |                                    | Nothing found to display                                                                                                    |                   |                    |
| Barbara Blake<br>Lab, FIT Test, Fecal Immunoassay Test, "Lab Reg: Pecal Immunochemical Test Kit (PIT) (NL)<br>assigned to Barbara Blake<br>Lab, PSA, Prototale Specific Antigen, Lab Reg: Outpatient Specimen Collection (Preventive Care                                                                                                    |                                     | mm Hg                        |          | 1      |                                    | Nothing found to display<br>Allergies                                                                                                    |                   |                    |
| Lab, FIT Test, Fecal Immunoassay Test, "Lab Rec; Fecal Immunochemical Test KR (FIT) (NL)<br>assigned to Barbara Blake<br>Lab, FSA, Prostate Specific Andgen, Lab Rec; Outpatient Specimen Collection (Preventive Care<br>Plan) assigned to Barbara Blake<br>Invastination Rono Density: Screenipe RMD (CH) assigned to Barbara Blake                                                                                                    | BP                                  |                              |          | 1      |                                    | Allergies                                                                                                    |                   | 1                  |
| Lab, FIT Test, Pecal Immunossay Test, "Lab Rec; Fecal Immunochemical Test Kit (FIT) (HL)<br>assigned to Barkana Biake<br>Lab, PSA, Prostale Specific Antigen, Lab Rec; Outpatient Specimen Collection (Preventive Care<br>Plan) assigned to Barkara Biake<br>Investigation, Bone Dennik, Screening BMD (CH) assigned to Barkara Biake<br>Imvestigation, Bramcoara, Screening MMD (CH) assigned to Barkara Biake                                                                                                    | вр                                  | mm Hg                        |          | 1      |                                    | Allergies<br>No review: No drug allergies<br>No review: No non-drug allergies                                                                                                    | 6                 | 1                  |
| Lab. PT Test, Fesd immunosary Test: Lab Rep. Fesd immunohemical Test NA (PT) (NJ)<br>assigned to Barbana Baile<br>Paulo assigned to Barbana Baile<br>Paulo assigned to Barbana Baile<br>Managatana Marmogana. Decening Mannogana (VH) assigned to Barbana Baile<br>Managatana. Mannogana. Decening Mannogana (VH) assigned to Barbana Baile<br>Managatana. Mannogana. Decening Mannogana (VH) assigned to Barbana Baile<br>Managatana. Mannogana. Decening Mannogana (VH) assigned to Barbana Baile<br>Managatana. Mannogana. Decening Mannogana (VH) assigned to Barbana Baile<br>Managatana. Mannogana. Decening Mannogana. Decening Mannogana (VH) assigned to Barbana Baile<br>Managatana. Mannogana. Decening Mannogana. Decening Mannogana Mannogana. Decening Mannogana. Decening Mannogana.                                                                                                    | BP                                  | mm Hg                        |          | 1      |                                    | Allergies<br>No review: No drug allergies<br>No review: No non-drug allergies<br>No review: No drug intolerances                                                                                                    |                   |                    |
| Lab, FTT Rat, Feal Immunosays Fet, 'Lab Reg, Feal Immunoshemical Tet M (FT) (AU,<br>assigned to Botean Bales,<br>Lab, PSA, Hontals Species, Bales,<br>Lab, PSA, Hontals Species, Bales,<br>Honsestaguio, Bonce Denky, Servers (BML) (Cl) assigned to Bales Bales<br>Immedigation, Mannogani, Servers (Mannogani, Ministry assigned) to Bales Bale<br>Immedigation, Mannogani, Servers (Mannogani, Ministry assigned) to Bales Bale<br>Immedigation, Mannogani, Servers (Mannogani, Ministry and Ministry)<br>Immedigation, Mannogani, Servers (Mannogani, Ministry), Ministry (Mannogani, Servers), Mannogani, Servers (Mannogani, Servers), Mannogani, Servers (Mannogani, Servers), Mannogani, Servers (Mannogani, Servers), Mannogani, Servers (Mannogani, Servers), Mannogani, Servers (Mannogani, Servers), Mannogani, Servers (Mannogani, Servers), Mannogani, Servers (Mannogani, Servers), Mannogani, Servers (Mannogani, Servers), Mannogani, Servers (Mannogani, Servers), Mannogani, Servers (Mannogani, Servers), Mannogani, Servers (Mannogani, Servers), Mannogani, Servers (Mannogani, Servers), Mannogani, Servers), Mannogani, Servers (Mannogani, Servers), Mannogani, Servers), Mannogani, Servers), Mannogani, Servers (Mannogani, Servers), Mannogani, Servers), Mannogani, Servers), Mannogani, Servers), Mannogani, Servers), Mannogani, Servers (Mannogani, Servers), Mannogani, Servers), Mannogani, Mannogani, Servers), Mannogani, Servers), Mannogani, Servers), Mannogani, Mannogani, Servers), Mannogani, Servers), Mannogani, Servers), Mannogani, Servers), Mannogani, Servers), Mannogani, Servers), Mannogani, Servers), Mannogani, Servers), Mannogani, Servers), Mannogani, Servers), Mannogani, Servers), Mannogani, Servers), Mannogani, Servers), Mannogani, Servers), Mannogani, Mannogani, Mannogani, Mannogani, Mannogani,                                                                                                    | BP                                  | mm Hg                        |          | 1      |                                    | Allergies<br>No review: No ron-drug allergies<br>No review: No ron-drug allergies<br>No review: No drug intolerances<br>No review: No non-drug intolerance                                                                                                    | ces.              | -                  |
| Las, HT Tis C Feal Immoving Tel: Las Reg. Feal Immunohemical Tel: (4) (71) (43),<br>Las PSI, Traita Feal Immoving Tel: Las Reg. Feal Immunohemical Tel: (4) (71) (43),<br>Las PSI, Telescher Speak, Johnson Hann, Steiner Steiner, Steiner Steiner<br>Pains steppide Battern Bate<br>Hann Steiner, Steiner Steiner, Steiner Steiner Steiner Steine<br>Hann Steiner, Steiner Steiner Steiner Steiner Steiner<br>Hann Steiner, Steiner Steiner Steiner Steiner Steiner<br>Hann Steiner, Steiner Steiner Steiner Steiner Steiner<br>Hernestigkeite, Bonno Denkt, Schereng BAD (21): samped to States Bate<br>Hernestigkeite, Bonno Denkt, Schereng BAD (21): samped to States Bate<br>Hernestigkeite, Bonno Denkt, Schereng BAD (21): samped to States Bate<br>Hernestigkeite, Bonno Denkt, Schereng BAD (21): samped to States Bate<br>Hernestigkeite, Bonno Denkt, Schereng BAD (21): samped to States Bate                                                                                                    | BP                                  | mm Hg                        |          | ſ      |                                    | Allergies<br>No review: No drug allergies<br>No review: No non-drug allergies<br>No review: No drug intolerances<br>No review: No non-drug intolerance<br>INR Results (Most I                                                                                                    | ces.              | Ξ                  |
| Lab. (TT Bar, Feal memoasser Jett, 'Lab Reg, Feal memoachemical Tett (H. 171) (HJ,<br>segment is bitterina. Billen utility and the Rc, Ouderlet Spectreme Catectori (Preventive Care<br>Para) assigned to Barbara Billen<br>Investigation, Boren Bernity, Screening BMD (CH) assigned to Barbara Billen<br>Investigation, Boren Bernity, Borening BMD (CH) assigned to Barbara Billen<br>Investigation, Boren Bernity, Borening BMD (CH) assigned to Barbara Billen<br>Investigation, Boren Berling, Screening BMD (CH) assigned to Barbara Billen<br>Investigation, Mamogram, Screening MMD (CH) assigned to Barbara Billen<br>Investigation, Mamogram, Screening MMD (CH) (CH) (CH) (CH) (CH) (CH) (CH) (CH)                                                                                                    | BP<br>Temperature<br>Objective Note | mm Hg                        |          | 1      |                                    | Allergies<br>No review: No ron-drug allergies<br>No review: No ron-drug allergies<br>No review: No drug intolerances<br>No review: No non-drug intolerance                                                                                                    | ces.              | =                  |
| Las, HT Tist, Fee al monospin Tel: Las Reg. Feed immunohemed Tel: M(17) (A),<br>Las PSI, Trais Feedback, Start, Jack Bar, Start, Start, St                                                                                                    | BP<br>Temperature<br>Objective Note | mm Hg                        |          | 1      |                                    | Allergies<br>No review: No drug allergies<br>No review: No non-drug allergies<br>No review: No drug intolerances<br>No review: No non-drug intolerance<br>INR Results (Most I                                                                                                    | ces.              | -                  |
| Lab. (TT EXT, Feal Immovable Tel: "Lab Rev Feal Immovablemed Tel: (H, 171) (HJ)<br>sample to branch Salar, subject, Lab Rev Coublent Spectrem Collection (Preventive Care<br>Para) subject to Babara Bala<br>Immedigation, Bonch Schweiner (BMD) (CH) subject Babara Bala<br>Immedigation, Bonch Schweiner (BMD) (CH) subject Babara Bala<br>Immedigation, Bonch Schweiner (BMD) (CH) subject Babara Bala<br>Immedigation, Bonch Schweiner (BMD) (CH) subject Babara Bala<br>Immedigation, Bonch Schweiner (BMD) (CH) subject Babara Bala<br>Immedigation, Bonch Schweiner (BMD) (CH) subject Babara Bala<br>Immedigation, Bonch Schweiner (BMD) (CH) subject Io Babara Bala<br>Immedigation, Bonch Schweiner (BMD) (CH) subject Io Babara Bala<br>Immedigation, Bonch Schweiner (BMD) (CH) subject Io Babara Bala<br>Immedigation, Bonch Schweiner (BMD) (CH) subject Io Babara Bala<br>Comut. Endoscop, Revent If Chalcocyc Consultation (IF) subject Io Babara<br>Comut. Endoscop, Revent Ior Endoscop<br>Consult F. Bonch Common Version (IF) subject Io Babara Balar<br>Comut. Endoscop, Revent Ior Endoscop<br>Consult F. Bonch Common Version (IF) subject Io Babara Balar<br>Comut. Endoscop, Revent Ior Endoscop<br>Consult F. Bonch Common Version (IF) subject Io Babara Balar<br>Decemant F. Bonch Common Version (IF) subject Io Babara Balar<br>Consult F. Bonch Common Version (IF) subject Io Babara Balar<br>Consult F. Bonch Common Version (IF) subject Io Babara Balar<br>Consult F. Bonch Common Version (IF) subject Io Babara Balar<br>Consult F. Bonch Common Version (IF) subject Io Babara Balar<br>Consult F. Bonch Common Version (IF) subject Io Babara Balar<br>Consult F. Bonch Common Version (IF) subject Io Babara Balar<br>Consult F. Bonch Common Version (IF) subject Io Babara Balar<br>Consult F. Bonch Common Version (IF) subject Io Babara Balar<br>Consult F. Bonch Common Version (IF) subject Io Babara Balar<br>Consult F. Bonch Common Version (IF) subject Io Babara Balar<br>Consult F. Bonch Common Version (If) Subject Io Babara Balar<br>Consult F. Bonch Common Version (If) Subject Io Babara Balar<br>Consult F. Bonch Common Version (I                                                                                       | BP<br>Temperature<br>Objective Note | mm Hg                        |          | 1      |                                    | Allergies<br>No review: No drug allergies<br>No review: No non-drug allergies<br>No review: No non-drug allergies<br>No review: No non-drug intelerant<br>INR Results (Most I<br>Nothing found to display                                                                                                    | ces.              | =                  |
| Las, HT Tisk Feal Immunosite Start, Sale Seal Immunositement Ret M (HT) (KJ)<br>Las, PSI, Praster Speak, Andyna, La Berg, Feal Immunositement Ret M (HT) (KJ)<br>Las, PSI, Praster Speak, Andyna, La Berg, Managara Sale Seal<br>Para angewer to Batware Base<br>Immunosite Seal Immunosite Seal Immunosite Seal Immunosite<br>Immunosite Seal Immunosite Seal Immunosite Seal Immunosite<br>Immunosite Seal Immunosite Seal Immunosite Seal Immunosite<br>Immunosite Seal Immunosite Seal Immunosite Seal Immunosite<br>Immunosite Immunosite Immunosite Immunosite Immunosite<br>Immunosite Immunosite Immunosite Immunosite Immunosite<br>Immunosite Immunosite Immunosite Immunosite Immunosite<br>Immunosite Immunosite Immunosite Immunosite Immunosite<br>Immunosite Immunosite Immunosite Immunosite<br>Immunosite Immunosite Immunosite Immunosite<br>Immunosite Immunosite Immunosite Immunosite<br>Immunosite Immunosite Immunosite<br>Immunosite Immunosite Immunosite<br>Immunosite Immunosite Immunosite<br>Immunosite Immunosite Immunosite<br>Immunosite Immunosite Immunosite<br>Immunosite Immunosite Immunosite<br>Immunosite Immunosite<br>Immunosite<br>Immunosite Immunosite<br>Immunosite<br>Immunosite Immunosite<br>Immunosite<br>Immu | BP<br>Temperature<br>Objective Note | mm Hg                        |          | 1      |                                    | Allergies<br>Romenter No dag alleges<br>Ao menter No dag alleges<br>Ao menter No monding alleges<br>Ao menter No dag noteinances<br>Ao menter No dag noteinances<br>Ao menter No dag noteinances<br>Ao menter No dag noteinances<br>Ao menter No dag noteinances<br>Ao menter No dag noteinances<br>INR Results (Most I<br>Nothing found to display | ces.              | =                  |
| Las ATT Tis Free Immunositis 1941, "Las Reg. Feed minumochemical Tet M (171) (KJ)<br>Las PSL, Tristen Education, Jong Las Reg. Feed minumochemical Tet M (171) (KJ)<br>Las PSL, Testing Status, Balance M, Status, Status,                                                                                                    | BP<br>Temperature<br>Objective Note | mm Hg                        |          | 1      |                                    | Allergies<br>Normier No dra alegae<br>Normier No dra alegae<br>Normier No dra alegae<br>Normier No dra alegae<br>Normier No dra alegae<br>INR Results (Most I<br>Nothing found to display<br>Labs<br>Nothing found to display<br>Investigations                                                                                                    | ces.              | =                  |

Please contact the eDOCSNL Program at info@edocsnl.ca for assistance, if required.

## Appendix A: How to Inactivate a Care Plan

The user must have Permissions set to Template Admin "Allow" in their Permissions – General in their User Profile:

#### **User Settings: Medtest**

| General     | Groups  | Passwords      | Macros     | Signing Options | Preference | s Filters | Template | s Workflows        | Features | Permissions      | History |
|-------------|---------|----------------|------------|-----------------|------------|-----------|----------|--------------------|----------|------------------|---------|
|             |         |                |            |                 |            |           |          |                    |          | - General        |         |
|             |         | G              | ieneral Pe | ermissions      |            |           |          |                    |          | Task             | -       |
|             | Secur   | ity Admin Leve | l: Site    |                 | ~          |           | Privi    | lege               |          | Profile<br>Other |         |
| Permissio   | n       |                |            |                 | Allow      | Deny      | Site     | Audit Log          |          | Other            | ]       |
| Applicatio  | n Admin |                |            |                 |            | 0         | Repo     | rt Privilege       |          |                  |         |
| Template /  |         |                |            |                 |            | 0         | Billin   | g Report Privilege |          |                  |         |
| Signs For S |         |                |            |                 | 0          |           | Print    | Privilege          |          |                  |         |
| Signs For ( |         |                |            |                 | 0          | 0         | Merg     | je Privilege       |          |                  |         |

Select (click on) Templates icon from main EMR Dashboard:

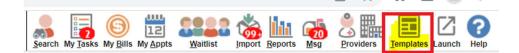

Select List:

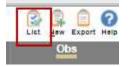

Select the Care Plan you want to inactivate:

| Care Plan Name                                     | Туре        | Origin    | Created Date | Last Updated By   |  |
|----------------------------------------------------|-------------|-----------|--------------|-------------------|--|
| Care Plan                                          | CARE PLAN   | LOCAL     | 2021-Mar-29  | Sarah Lawrence    |  |
| eDOCSNL COPD Care Plan, Care Plan                  | CARE PLAN   | SYSTEM    | 2021-Nov-04  | System RAM System |  |
| eDOCSNL Diabetes Care Plan, Care Plan              | CARE PLAN   | SYSTEM    | 2022-May-05  | System RAM System |  |
| eDOCSNL Provincial Preventive Care Plan, Care Plan | CARE PLAN   | SYSTEM    | 2023-Feb-13  | System RAM System |  |
| AN Care Plan, Care Plan                            | CARE PLAN   | LOCAL     | 2022-Oct-06  | April Newhook     |  |
| Barbara's Test, Care Plan                          | CARE PLAN   | nllabconf | 2019-Dec-12  | System RAM System |  |
| OCTTED Deserver Care Disa                          | CADE DI ANI | LOCAL     | 2024 1.1 22  | Winshesh, Arresta |  |

In the **Demographics** tab – if the Status is <u>not</u> "greyed out", proceed with a. below. If the Status is "greyed out", proceed with b. below:

a. If the Status not greyed out and is "Active", pull down and select "Inactive" and the "Save"

| Care Plan                      |       |                               |         |                           |        |                          |     | List Help                |
|--------------------------------|-------|-------------------------------|---------|---------------------------|--------|--------------------------|-----|--------------------------|
| Demog                          | Tasks | Meds                          | Profile | Labs                      | Invest | Consults                 | Imm | Goals                    |
| Demographics Last CR Verified: |       |                               |         |                           |        |                          |     | Details Export Copy Menu |
| Create Care Plan               |       |                               |         |                           |        |                          |     |                          |
| Care Plan Name<br>Care Plan    |       | Status<br>Active ~            |         | Use Privilege<br>Public V |        | Edit Privilege<br>Public | ~   |                          |
| Save                           |       | Active<br>Inactive<br>Deleted |         |                           |        |                          |     |                          |

This will move the now inactive Care Plan down on the list to the Care Plans which are Inactive (denoted by a person with blue exclamation mark icon) in that EMR:

| SU MG Care Plan, Care Plan      | CARE PLAN | LUCAL |
|---------------------------------|-----------|-------|
| TEST CARE PLAN, Care Plan       | CARE PLAN | LOCAL |
| TEST JH, Care Plan              | CARE PLAN | LOCAL |
| test test, Care Plan            | CARE PLAN | LOCAL |
| Tina's Care Plan, Care Plan     | CARE PLAN | LOCAL |
| A-T's Care Plan, Care Plan      | CARE PLAN | LOCAL |
| Arthritis (Early RA), Care Plan | CARE PLAN | LOCAL |
| Asthma, Care Plan               | CARE PLAN | LOCAL |
| AT Care plan, Care Plan         | CARE PLAN | LOCAL |
|                                 | CARE PLAN | LOCAL |
| Care Plan, Care Plan            | CARE PLAN | LOCAL |

b. If the **Status** is greyed out as per below, hover the cursor to the right of the care plan name in the white space until you see a very small blue chevron (down arrow) and right-click with the mouse:

| Care Plan Barbara's Test         |       |                  |         |                           |        |                          |     | List Help        |
|----------------------------------|-------|------------------|---------|---------------------------|--------|--------------------------|-----|------------------|
| Demog                            | Tasks | Meds             | Profile | Labs                      | Invest | Consults                 | Imm | Goals            |
| Demographics Last CR Verified:   |       |                  |         |                           |        |                          |     | Export Copy Menu |
| Create Care Plan                 |       |                  |         |                           |        |                          |     |                  |
| Care Plan Name<br>Barbara's Test |       | Status<br>Active |         | Use Privilege<br>Public V |        | Edit Privilege<br>Public | ×   |                  |
| Save                             |       | Active           |         | (Public V)                |        | Public                   | •   |                  |

From the list – select "Edit Demographics":

| Care Plan Barbara's Test           | View Chart Summary > |
|------------------------------------|----------------------|
| Demog Tasks                        | Edit Demographics    |
| Demographics Last CR Verified:     | Print Label          |
| Create Care Plan<br>Care Plan Name | Add Staff Alert      |
| Barbara's Test                     | Audit                |
| Save                               |                      |

Update **Patient Status** from "Active" status to "Inactive" and then click on "Save" at the bottom of the page. This will remove the care plan from the active list and users will no longer be able to select it.

| Update Patient                                                       |                                                                                                    |                                                                                         |                                                                                       |  |
|----------------------------------------------------------------------|----------------------------------------------------------------------------------------------------|-----------------------------------------------------------------------------------------|---------------------------------------------------------------------------------------|--|
| Identification                                                       |                                                                                                    |                                                                                         |                                                                                       |  |
| Last Name"<br>Barbara's Test<br>Chart #<br>Primary Identifier Number | First Name"<br>Care Plan<br>DOB"_Newborn<br>01-Jan-1970<br>Primary Identifier Type 'Group'<br>NL PHN | Middle Prefix Suffix<br>Gender*<br>Unknown<br>Expiry Date<br>dd-MMM-yyyy                | Name Type<br>Legal  Marital Status<br>Unknown  Patient Status<br>Active  d  MMM-yyyy) |  |
| Address & Phone                                                      | City                                                                                                 | Province                                                                                | FIRED<br>Flu Shot                                                                     |  |
| Country<br>Canada V<br>Area Number Ext                               | Comment                                                                                              | Newfoundland and I  Address Type 'Group' Home - Mailing Phone Type 'Group' Home - Phone | Duplicate<br>Duplicate<br>Deceased<br>Archived<br>Temporary<br>Unconfirmed            |  |
| Care Assignment & Notes                                              |                                                                                                    |                                                                                         | Billing Only                                                                          |  |
| Rostered? _Yes _No<br>Primary Provider<br>Referring Provider \$      | Secondary Provider Family Provider                                                                   | Provider Group                                                                          | Notes                                                                                 |  |
| Eirst Appt<br>dd-MMM-yyyy                                            | ی<br>Last Appt<br>dd-MMM-yyyy                                                                        | dd-MMM-yyyy 📷<br>Consent<br>Confidential                                                | Paper chart superseded: LG.CMH -<br>Allg Meds Profile All                             |  |
| opulo r duoni                                                        |                                                                                                    |                                                                                         |                                                                                       |  |

Similar to the above example, this will move the now inactive Care Plan down on the list to the Care Plans which are Inactive (denoted by a person with blue exclamation mark icon) in that EMR.